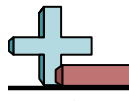

## Dessiner des rectangles à l'échelle Nom: **Réponses** 1. **14,7×7,8** 2. **15×9,3**  $3.$ 4. **11,1×7,5** 5. <u>12,444,25</u> 6. **14,7×7,5 Dessinez chaque rectangle à l'échelle indiquée et déterminez les nouvelles dimensions. 1)** Le rectangle ci-dessous a les dimensions:  $4.9 \times 2.6$ Créez un autre rectangle dont l'échelle est 9 multipliée par la taille du rectangle actuel. **2)** Le rectangle ci-dessous a les dimensions:  $5 \times 3.1$ Créez un autre rectangle dont l'échelle est 9 multipliée par la taille du rectangle actuel. **3)** Le rectangle ci-dessous a les dimensions:  $2.8 \times 3.7$ Créez un autre rectangle dont l'échelle est 9 multipliée par la taille du rectangle actuel. **4)** Le rectangle ci-dessous a les dimensions:  $3.7 \times 2.5$ Créez un autre rectangle dont l'échelle est 9 multipliée par la taille du rectangle actuel. **5)** Le rectangle ci-dessous a les dimensions:  $4.1 \times 2.3$ Créez un autre rectangle dont l'échelle est 9 multipliée par la taille du rectangle **6)** Le rectangle ci-dessous a les dimensions:  $4.9 \times 2.5$ Créez un autre rectangle dont l'échelle est 9 multipliée par la taille du rectangle

 $\overline{\phantom{a}}$ 

 $\frac{1}{2}$ 

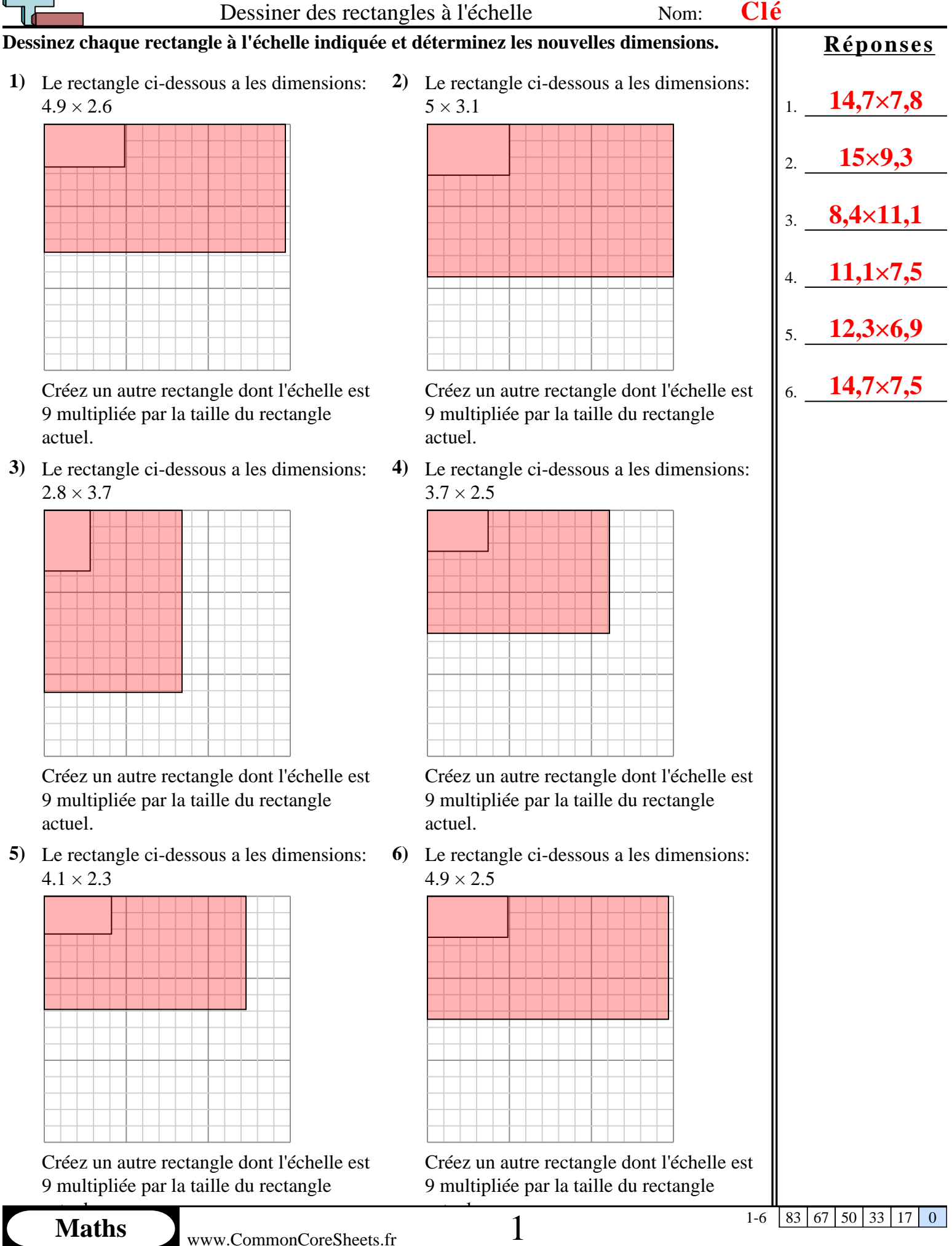